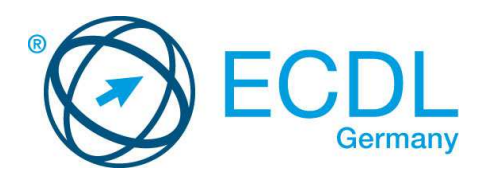

## **ECDL / ICDL IT-Sicherheit**

DLGI Dienstleistungsgesellschaft für Informatik Am Bonner Bogen 6 53227 Bonn Tel.: 0228- 688-448-0 Fax: 0228- 688-448-99 E-Mail: info@dlgi.de, URL: www.dlgi.de

In Zweifelsfällen gilt die Version der ECDL Foundation (www.ecdl.com). Dieser Syllabus darf nur in Zusammenhang mit der ECDL Initiative verwendet werden. Im Zusammenhang mit der ECDL Initiative ist dieser Syllabus zur Verwendung und Vervielfältigung freigegeben.

Dieses Modul beinhaltet die wichtigsten Konzepte für den sicheren Umgang mit Informationsund Kommunikationstechnologie sowie die Kenntnisse und Fertigkeiten, die erforderlich sind, um eine sichere Netzwerkverbindung herzustellen, um sich im Internet gefahrlos bewegen zu können und um sachgerecht mit Daten und Informationen umgehen zu können.

## **Ziele**

Die Kandidatinnen und Kandidaten sollen:

- wichtige Konzepte zur Sicherung von Informationen und Daten kennen, um Identitätsdiebstahl, Betrug und Datendiebstahl vermeiden zu können,
- einen Computer, andere Geräte der IT-Technologie und Netzwerke vor Malware und unberechtigtem Zugriff schützen können,
- die Funktionsweise unterschiedlicher Netzwerktypen, Verbindungsarten und netzwerkspezifischer Programme und Techniken (z.B. Firewall) verstehen,
- sicher mit einem Browser im World Wide Web surfen und über das Internet kommunizieren können,
- verstehen, welche Sicherheitsprobleme bei der Kommunikation, z.B. mit E-Mail und Instant Messaging auftreten können,
- Daten sichern, rückspeichern und unwiederbringlich löschen können.

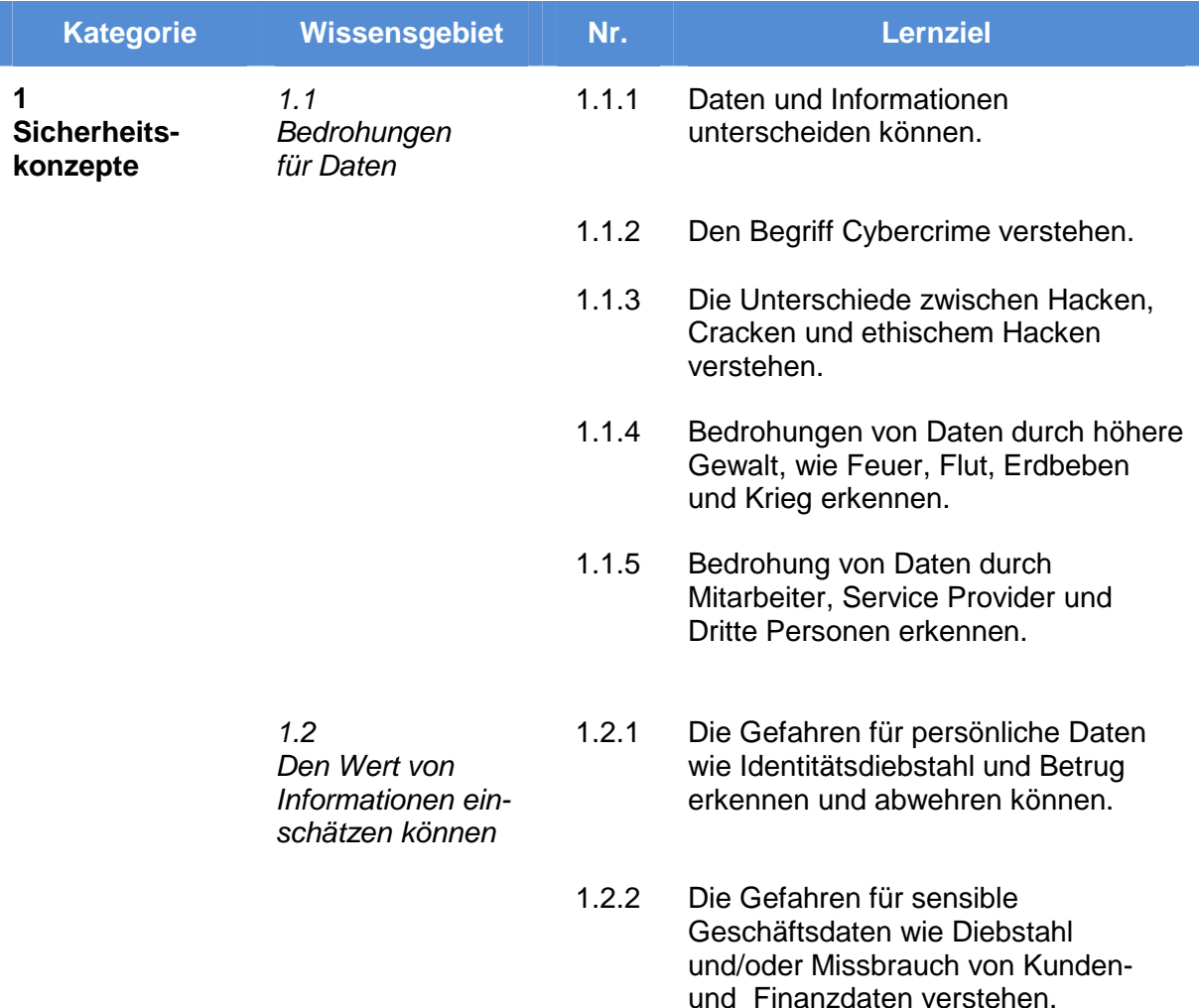

- 1.2.3 Maßnahmen gegen unautorisierten Zugriff auf Daten kennen: Passwortschutz und Verschlüsselung.
- 1.2.4 Die wesentlichen Eigenschaften von Informationssicherheit verstehen: Vertraulichkeit, Integrität und Verfügbarkeit.
- 1.2.5 Die wichtigsten Datenschutzbestimmungen, Anforderungen an die Datenaufbewahrung und -kontrolle im eigenen Land kennen.
- 1.2.6 Die Bedeutung der Einführung und Einhaltung von Richtlinien in der Informations- und Kommunikationstechnologie verstehen.
- 1.3.1 Verstehen, was Social Engeneering im Zusammenhang mit Datensicherheit ist: Datenbeschaffung, Betrug, Zugang zu Computersystemen.
- 1.3.2 Methoden des Social Engeneering kennen: Telefongespräche, Phishing, shoulder surfing.
- 1.3.3 Verstehen, was Identitätsdiebstahl ist und dessen Folgen kennen: persönlich, finanziell, geschäftlich, rechtlich.
- 1.3.4 Methoden des Identitätsdiebstahls, wie Skimming, Pretexting und Information Diving kennen.
- 1.4.1 Verstehen, was es bedeutet, Macro-Sicherheitseinstellungen zu aktivieren oder deaktivieren.

Datensicherheit

1.3

1.4

Datensicherheit in Programmen

persönliche

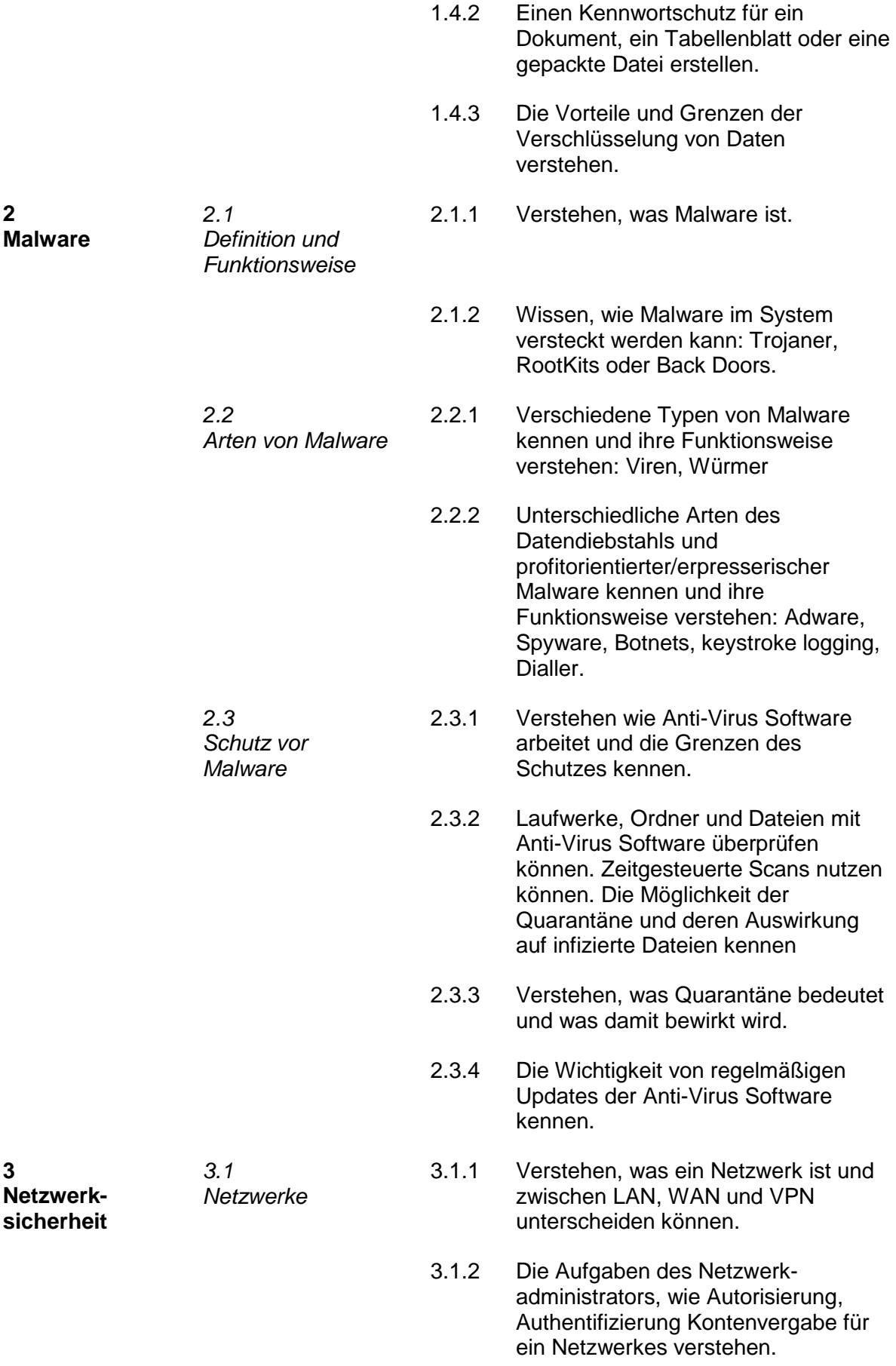

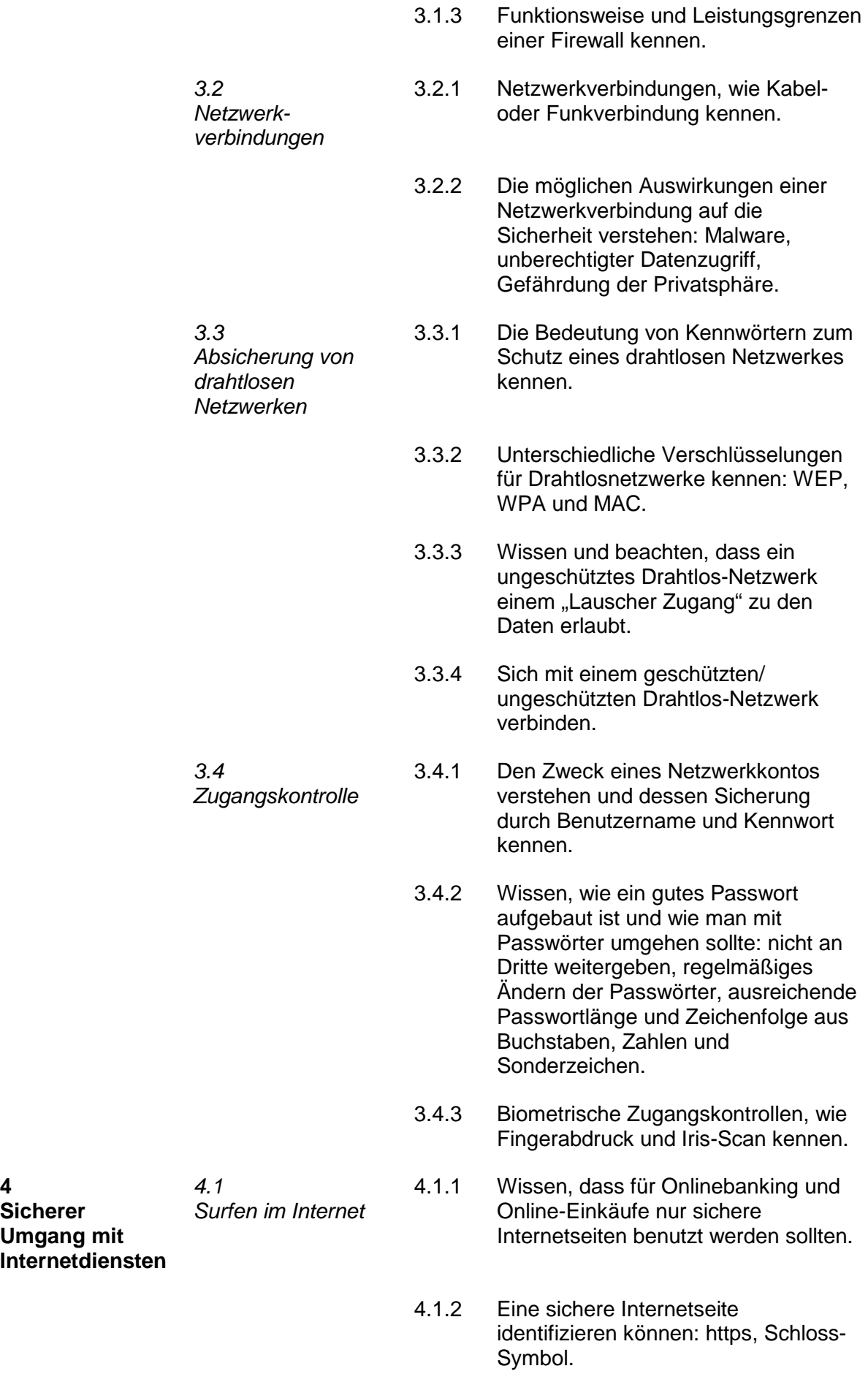

**4** 

**Sicherer** 

- 4.1.3 Sich der Gefahren von Pharming bewusst sein.
- 4.1.4 Verstehen, was ein digitales Zertifikat ist. Die Gültigkeit eines digitalen Zertifikats überprüfen können.
- 4.1.5 Wissen, was ein Einmal-Passwort ist.
- 4.1.6 Die Einstellungen für das automatische Speichern und die automatische Vervollständigung eines Formulars auswählen, aktivieren und deaktivieren können.
- 4.1.7 Verstehen, was ein Cookie ist.
- 4.1.8 Die Browsereinstellungen zur Aktivierung/Deaktivierung von Cookies verwenden können.
- 4.1.9 Persönliche Daten aus dem Browser löschen: Verlauf, Cache, Passwörter, Cookies, Daten zur automatischen Vervollständigung.
- 4.1.10 Den Zweck und die Funktionsweise von Programmen zur Inhaltskontrolle von Webseiten kennen: Internet-Filter-Software, Software zur elterlichen Kontrolle.

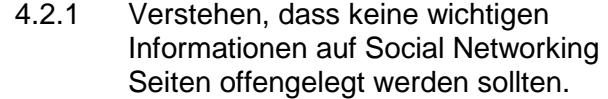

- 4.2.2 Die Sicherheitseinstellungen für persönliche Daten auf Social Networking Seiten verstehen und anwenden können.
- 4.2.3 Mögliche Gefahren von Social Networking Seiten verstehen: Cyber Bullying, Grooming, falsche Identitäten, betrügerische Nachrichten und Links.
- 5.1.1 Den Zweck von Ver- und Entschlüsselung im E-Mail-Verkehr kennen.
- 5.1.2 Den Begriff Digitale Signatur verstehen.

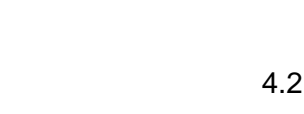

**5 Kommunikation** E-Mail 5.1

4.2

(Soziale Netzwerke)

Social Networking

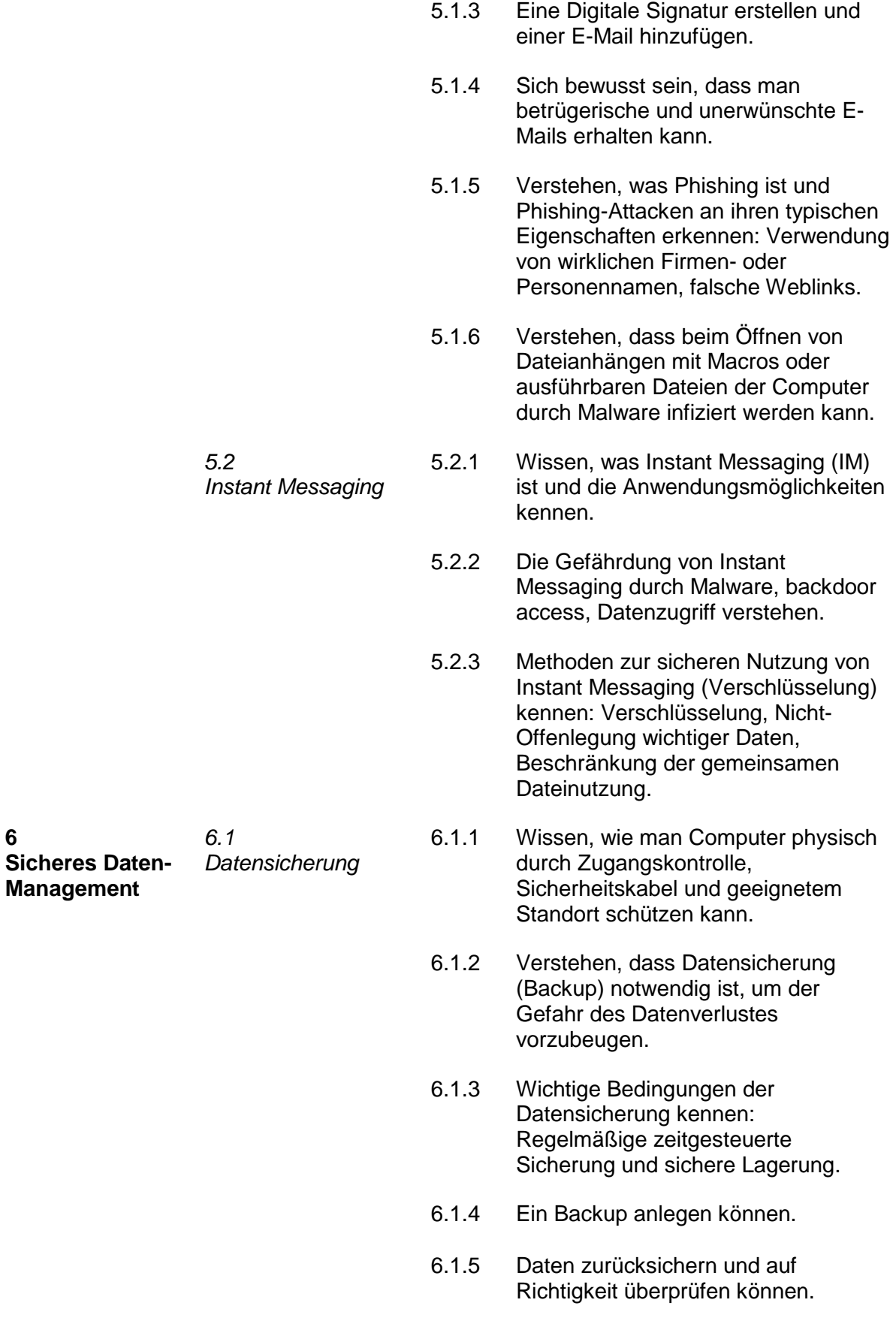

**6** 

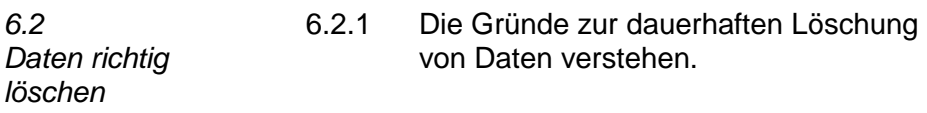

- 6.2.2 Den Unterschied zwischen Löschen und der dauerhaften Datenvernichtung kennen.
- 6.2.3 Methoden zur dauerhaften Vernichtung von Daten kennen: Shreddern, Zerstörung des Datenträgers, Entmagnetisierung (Degaussing) , Verwendung von Programmen zur vollständigen Datenvernichtung.